$2$ Space

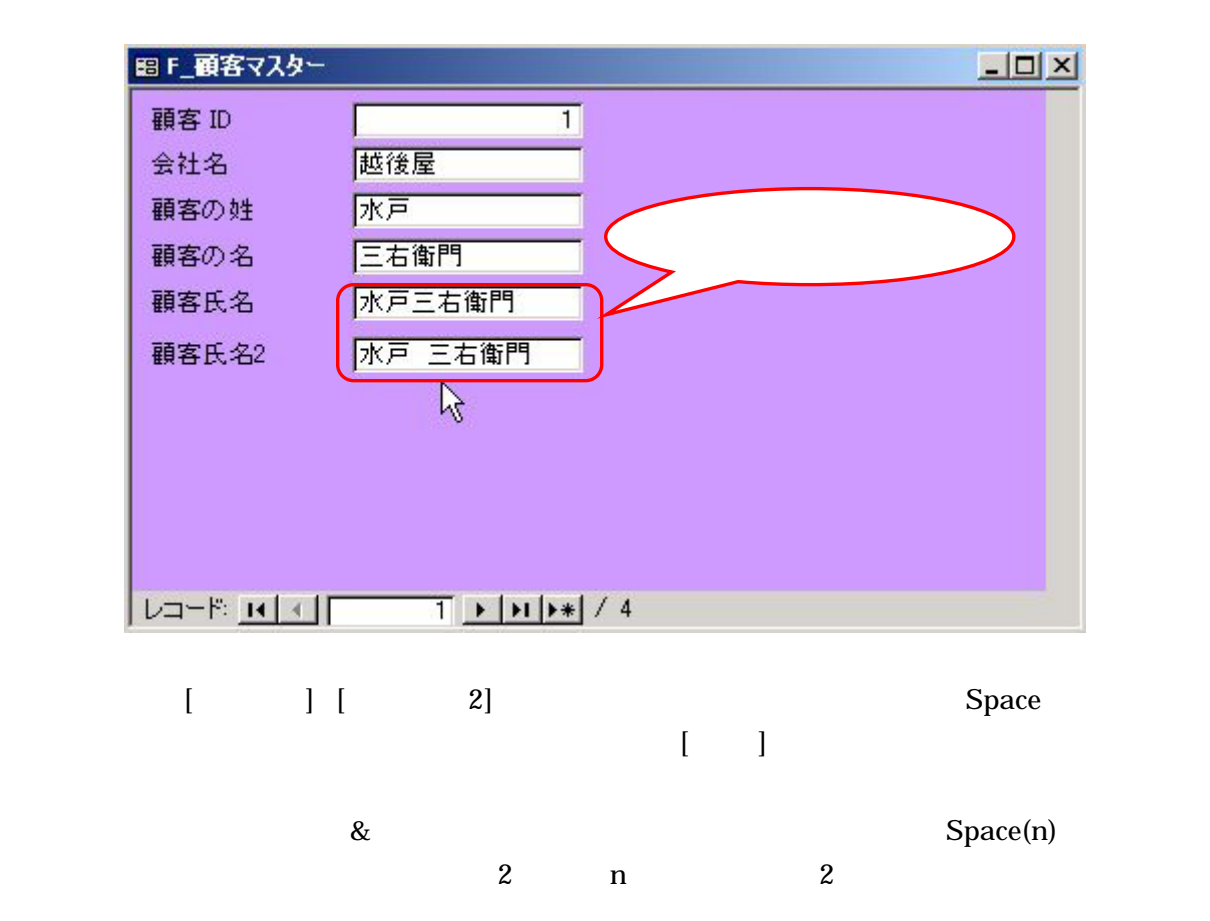

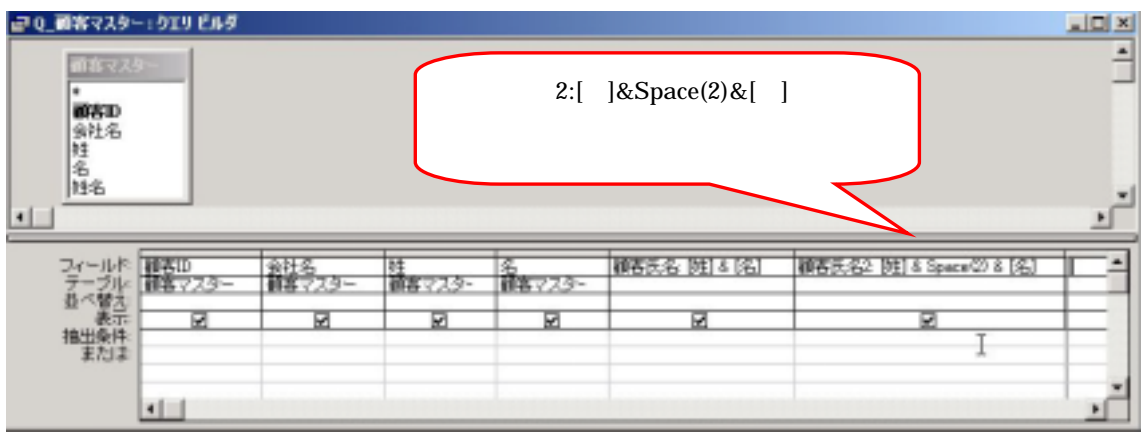

 $Space(n)$   $Space(n)$